## **Nautibus - ETS App EIplan - Software Release Notes**

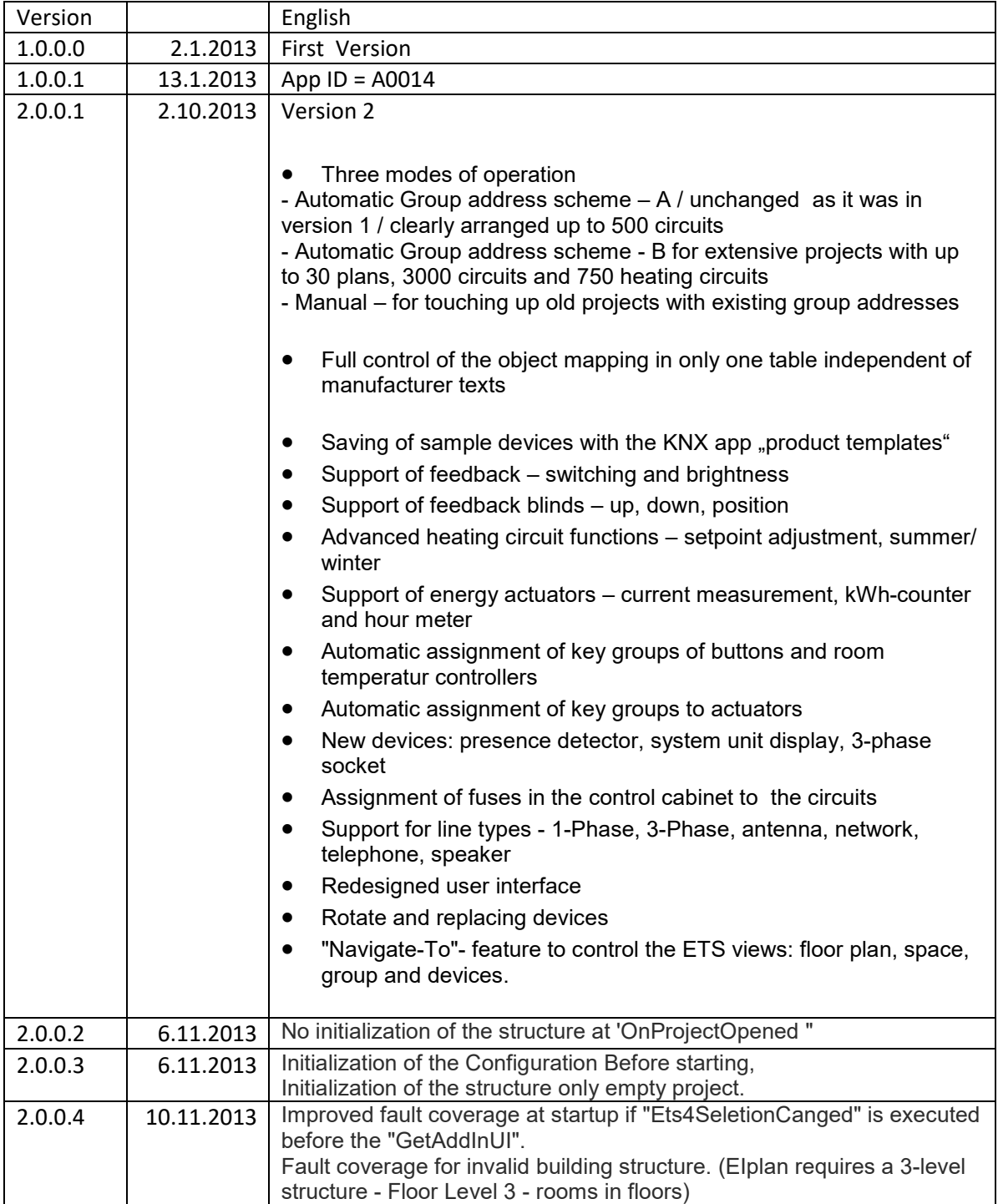

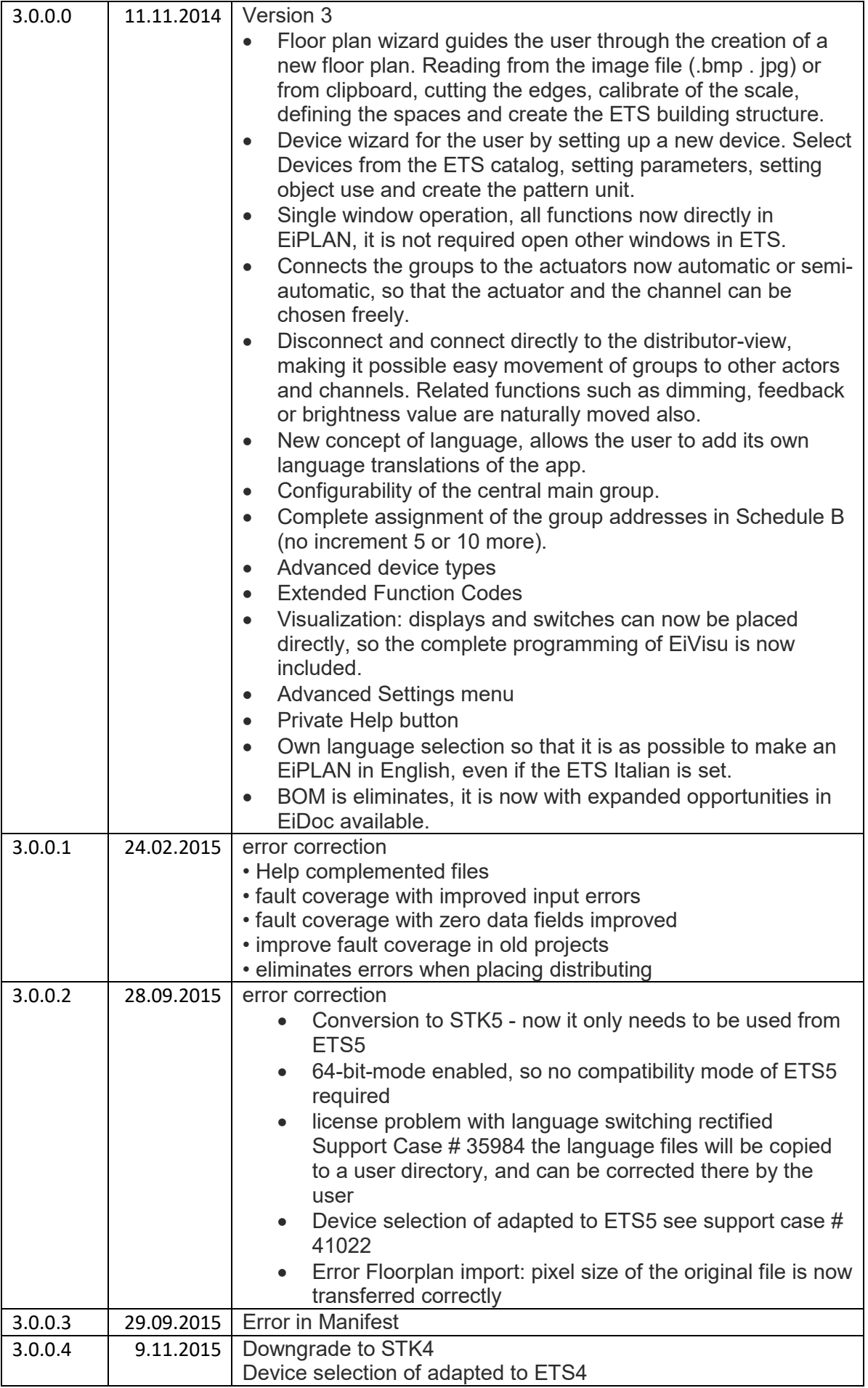

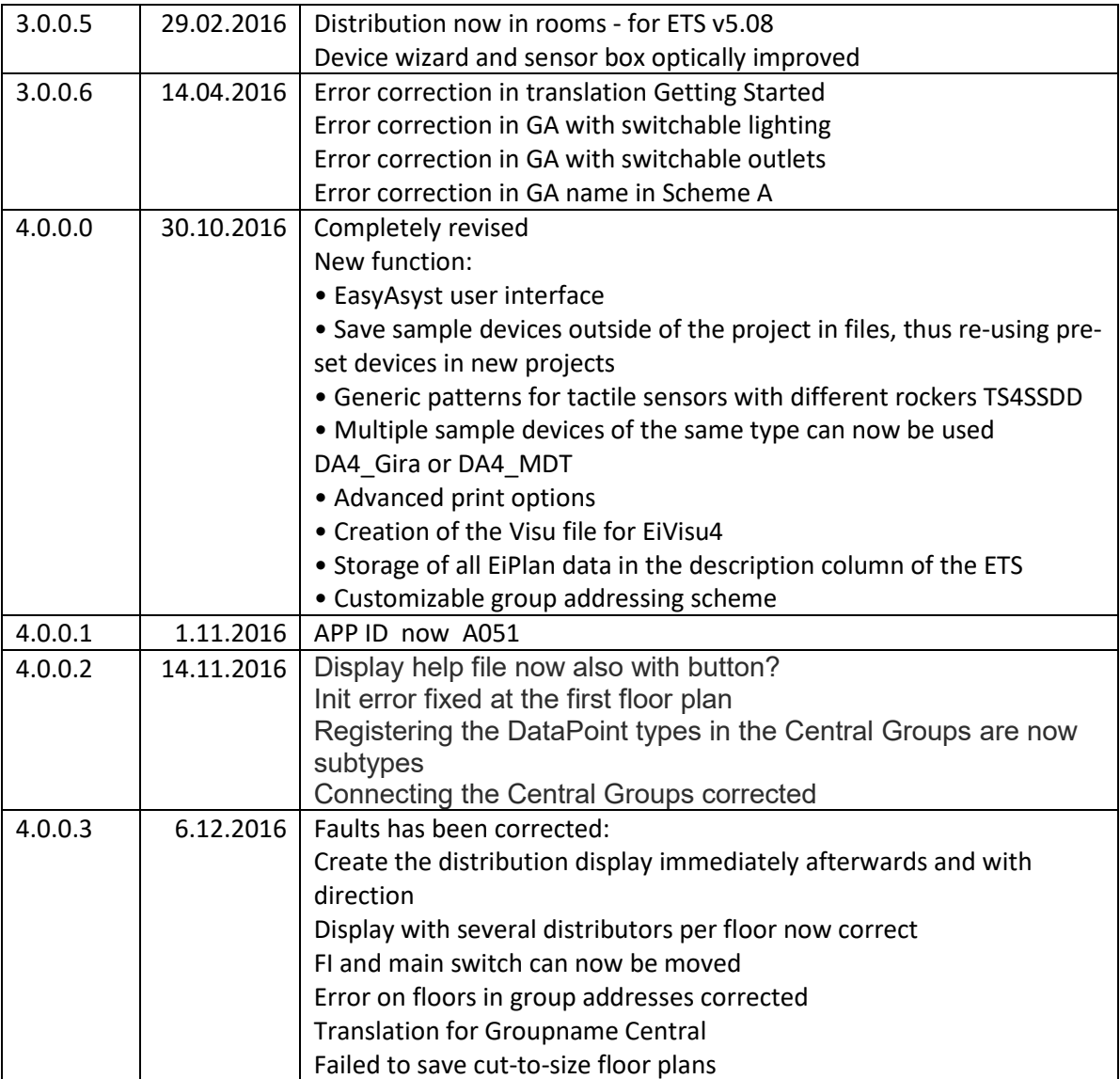